# **Table of Contents**

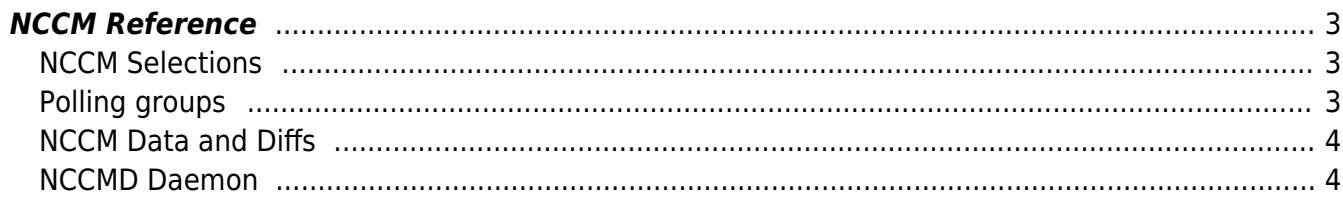

<span id="page-2-0"></span>NCCM stands for Network Configuration and Change Management. It keeps track of the configs of your nodes, and any changes that happen to them over time. It is stored in its own database, alongside compliance which is heavily dependant on it. You can view these tables in the Custom data form in the admin section.

### <span id="page-2-1"></span>**NCCM Selections**

The Nccm selections table keeps track of all nodes that are maintained in the NCCM. These can be nodes in YCE or the CMDB. It has the following attributes:

- **Nodename:** The node name
- **Server:** This field is used by the yce nccmd daemon to claim this node: if this field has a value, no other yce machine may claim this node.
- **Schedule servers:** All possible servers that have access to this node, determined from the sched\_rules.conf file
- **Disable polling:** an number to determine whether this node should be polled:
	- 0: The node can be polled
	- $\circ$  1: Something went wrong and polling is halted, the node will not be polled
	- 2: The node is disabled and will not be polled
- Current base id: The node's most recent nccm entry
- Marked id: refers to the 'config diffs' tool where an operator can manually select the NCCM config to restore and mark it as such.
- **Task\_mask:** a mask
	- $\circ$  Bit 1: on if the nccm poll should be followed up by a compliance check.
- Next poll time: The next time this node should be polled for compliance. This is determined by the values in the node's polling group.
- Last successfull poll: The last time the node was polled successfully
- Last failed poll: The last time the node was polled unsuccessfully
- Failed polls: The number of failed polls. Whenever a threshold is reached, the node is disabled for NCCM. Whenever the node is successfully polled, this counter is reset
- **Total successfull polls:** The total number of successful polls for this node
- Total failed polls: The total number of unsuccessful polls for this node. This counter is not reset
- **Comment\_str:** Any comment string for feedback

The Next poll time and how many Failed polls should be tolerated are dependent on the node's polling groups.

## <span id="page-2-2"></span>**Polling groups**

Polling groups can contain a number of node groups. A node can therefore have more than one polling group. If any attributes conflict for such a node, the minimum value is picked. A polling group has the following attributes:

- **Polling\_group\_id:** The polling group's id
- **Group name:** The polling group's name
- **Polling\_group\_type:** The polling group's type:
	- $\circ$  0: This polling group consists of node groups
	- $\circ$  1: This polling group consists of nodes
- **Node groups:** The polling group's node groups or nodes, depending on its type, separated by pipes, can be zero or more
- Next poll interval: After an nccm poll finishes, how many hours should it take until the next poll?
- Max retries: After how many timeouts a node should be disabled automatically from the NCCM poller. Minimum value of 0, maximum value of 999. Setting the value to '0' will always keep the node enabled for polling.

#### <span id="page-3-0"></span>**NCCM Data and Diffs**

The Nccm data table keeps track of all nccm polls. Since these tables can grow quite large, they are split into weekly tables for added stability. The table Nccm data all and Nccm data quarter combine those together into just one table for all records, or all records of the past three months respectively. They have the following attributes:

- **Nccm\_id**: The record's id.
- **Nodename**: The node's name. Equivalent to hostname, links to the Nodename in Nccm\_selection.
- **Node fgdn**: The node's fgdn, if applicable
- **Baseconfig\_id**: Links to the Nccm id that is the base config for this poll.
- **JobID**: The job that lead to this record, if applicable
- **Operator**: The operator that scheduled this record. Or nccm if scheduled by the nccmd daemon.
- **Nccm cause:** A description of what caused the nccm record.
- **Nccm\_status**: The status of this nccm record

The Nccm\_diff table contains the actual configs. Their records correspond one-on-one to the Nccm data table, linked by their Nccm id. This table too is split in weekly tables, and they are combined together in the Nccm\_diff\_all and Nccm\_diff\_quarter tables. This is where the Baseconfig ids come in. Since most changes in configs only relate to a part of a config, saving the whole config for every single poll would create a lot of waste. Base configs are therefore saved as whole configs, and diffs just store the lines that are different from their base config.

The Nccm diff tables have the following attributes:

- **Nccm id**: The nccm id. A one-to-one link with the Nccm data Nccm id column.
- **Nodename**: The node's hostname.
- **Config text**: The config's text in the case of a base config. The config diff in the case of a diff config.

Please note that any text that changes every time (for example cyphers and timestamps) are filtered out so that they don't trigger false positives. We also filter out passwords for security reasons.

#### <span id="page-3-1"></span>**NCCMD Daemon**

Main article [The NCCMD Daemon](https://wiki.netyce.com/doku.php/guides:reference:compliance:nccmd_daemon)

From: <https://wiki.netyce.com/> - **Technical documentation**

Permanent link: **<https://wiki.netyce.com/doku.php/guides:reference:nccm>**

Last update: **2022/11/30 13:11**

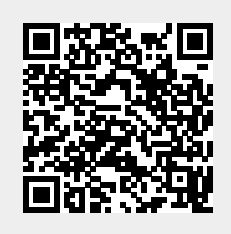